<span id="page-0-0"></span>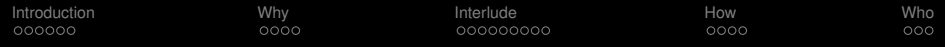

# Open Source at CERN: our OSPO

## Javier Serrano on behalf of the CERN OSPO Team

CERN, Geneva, Switzerland

CERN Open Source Program Office Inaugural Event 28 November 2023

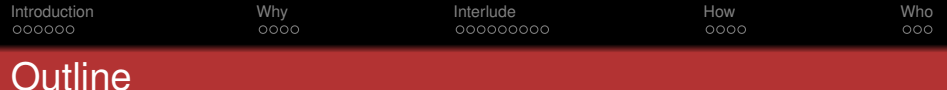

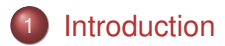

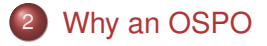

- [Interlude: some CERN examples of Open Source](#page-12-0)
- [How the OSPO will operate](#page-21-0)

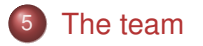

<span id="page-2-0"></span>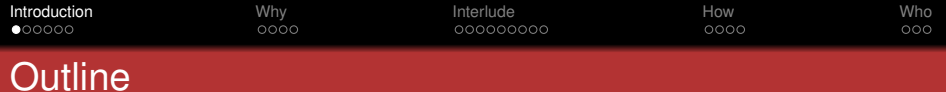

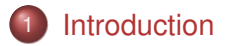

- [Why an OSPO](#page-8-0)
- [Interlude: some CERN examples of Open Source](#page-12-0)
- 4 [How the OSPO will operate](#page-21-0)
- [The team](#page-25-0)

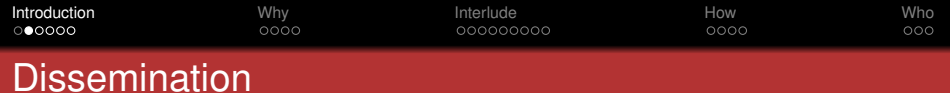

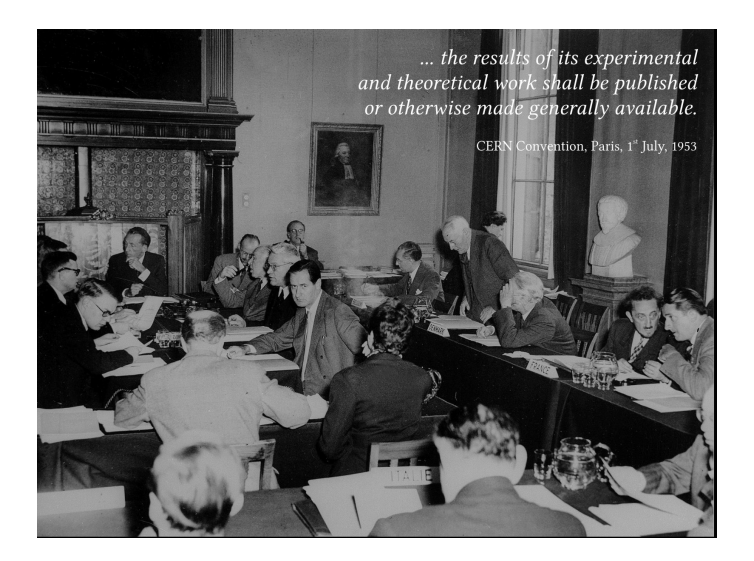

[Introduction](#page-2-0) [Why](#page-8-0) [Interlude](#page-12-0) [How](#page-21-0) [Who](#page-25-0)

# How to interpret one's dissemination mandate in the 21<sup>st</sup> century

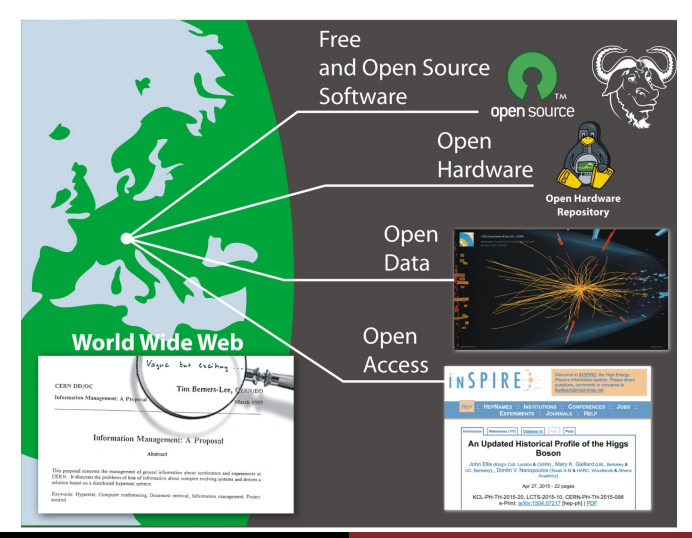

### CERN OSPO Team [Open Source at CERN: our OSPO 5/28](#page-0-0)

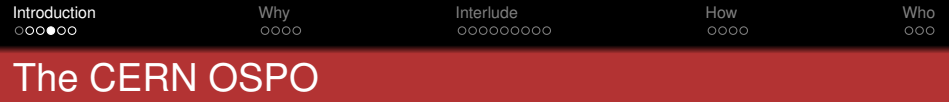

The CERN OSPO is an open and inclusive service, working internally across departments with and for the entire CERN community, and externally as a visible interface to potential partners and the interested public. It is a consultation body providing advice.

See <https://cds.cern.ch/record/2879995> for its abridged mandate.

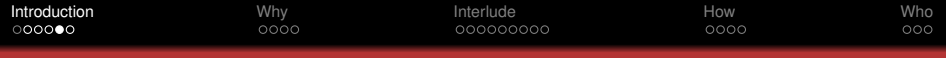

## Our mandate in a nutshell

## **Internally**

- Consult, advise, train on Open Source best practices, tools, licenses, etc.
- Advise on open-sourcing CERN software, gateware and hardware.
- **Identify/track FOSS dependencies for critical services.**
- **Advise CERN management on Open Source matters.**

## **Externally**

- **Showcase CERN contributions to Open Source.**
- Facilitate partnerships with external entities.
- **Promote CERN as an Open Source lab.**

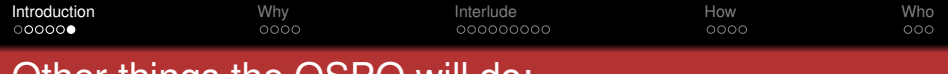

Other things the OSPO will do:

- Maintain a catalogue of open-source software and hardware published by CERN.
- Organise courses in collaboration with Learning & Development Group.
- Liaise with Purchasing Group in matters regarding the procurement of open-source products.
- **•** Define metrics for Open Source adoption at CERN and publish a yearly report.

<span id="page-8-0"></span>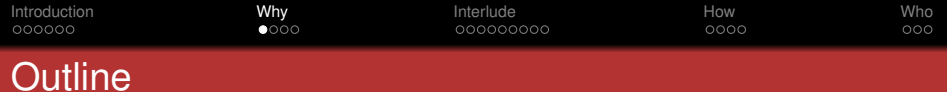

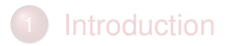

- 2 [Why an OSPO](#page-8-0)
- [Interlude: some CERN examples of Open Source](#page-12-0)
- 4 [How the OSPO will operate](#page-21-0)
- [The team](#page-25-0)

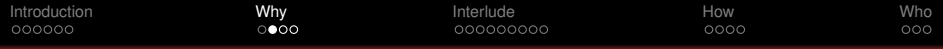

## To answer recurrent questions

## From designers/developers

"I want to open-source my work. How should I do it? How to find the time to open-source right? How to create and nurture a thriving community around my project?"

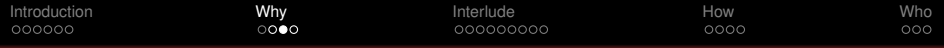

## To answer recurrent questions

### From management

"How are we fulfilling our Open Science mandate as regards software and hardware? What pieces of open-source software do we strategically depend on? How are we making sure they are sustainable?"

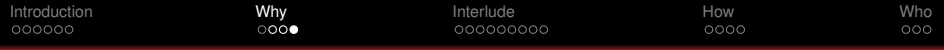

## To answer recurrent questions

### From outside CERN

"What is CERN's contribution to the world in software and hardware? What is the position of CERN on issue xyz related to Open Source?"

<span id="page-12-0"></span>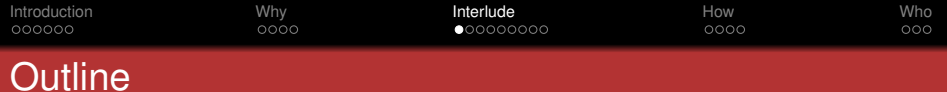

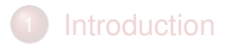

# [Why an OSPO](#page-8-0)

## 3 [Interlude: some CERN examples of Open Source](#page-12-0)

## 4 [How the OSPO will operate](#page-21-0)

## [The team](#page-25-0)

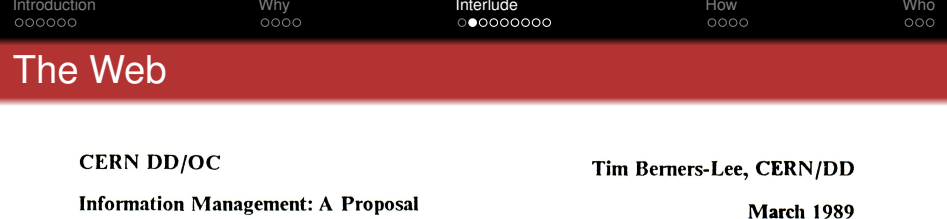

### **Information Management: A Proposal**

### **Abstract**

This proposal concerns the management of general information about accelerators and experiments at CERN. It discusses the problems of loss of information about complex evolving systems and derives a solution based on a distributed hypertext sytstem.

Keywords: Hypertext, Computer conferencing, Document retrieval, Information management, Project control

### See <https://home.cern/science/computing/birth-web/licensing-web>

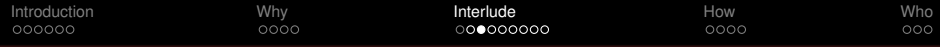

# Indico [\(https://getindico.io/\)](https://getindico.io/)

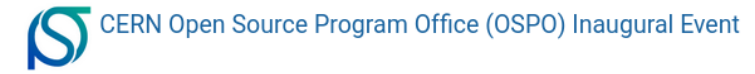

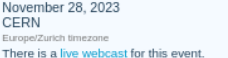

#### Overview

Timetable

Registration

Videoconference

Speakers

How to get there

### CERN OSPO Team

Open.Source@cern.ch

### Welcome to CERN's OSPO!

Please join us for the inaugural event to celebrate its birth, whether you are a member of the community or an interested guest!

Below is the registration for joining the inaugural event in person on November 28th. A live webcast is also available for that day. Join us!

The inaugural event is followed by a more community/CERN focused workshop on the next day (Nov 29th). Details for the second day are available here.

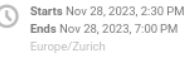

CERN 81/R-003C - Science Gateway Auditorium C Go to map

Q

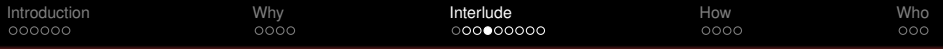

# InvenioRDM partners

<https://inveniosoftware.org/products/rdm/>

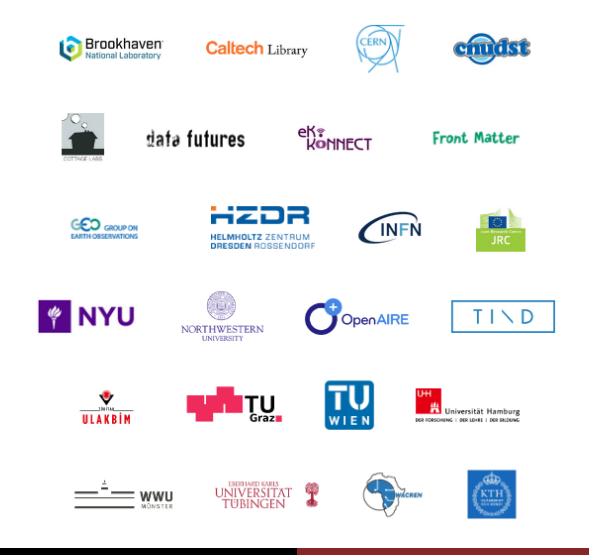

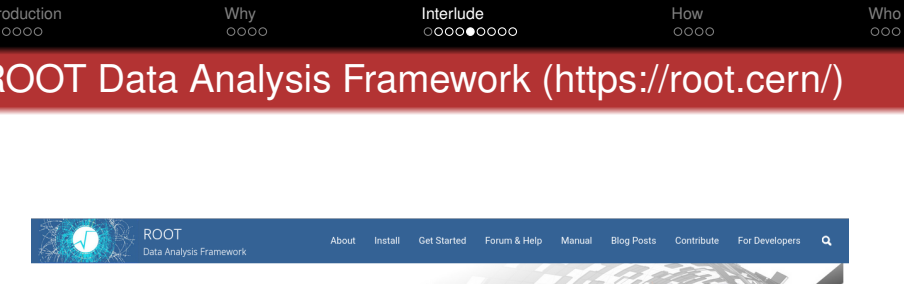

### ROOT: analyzing petabytes of data, scientifically.

An open-source data analysis framework used by high energy physics and others.

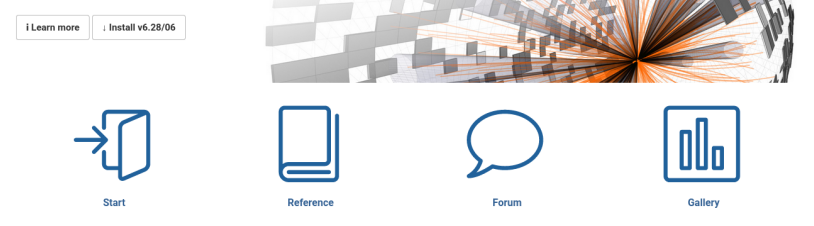

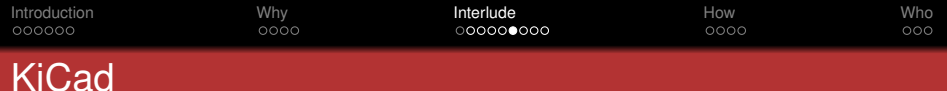

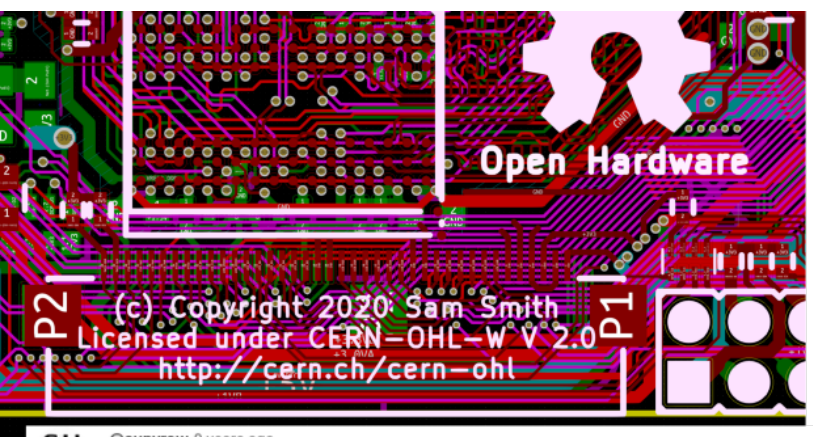

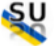

@supyrow 9 years ago

That is the sexiest thing I have seen in a long time. THANK YOU THANK YOU CERN!!!

'n3  $\sqrt{4}$ - 57 Reply

(from https://www.youtube.com/watch?v=CCG4daPvuVI)

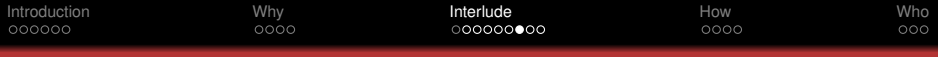

# White Rabbit

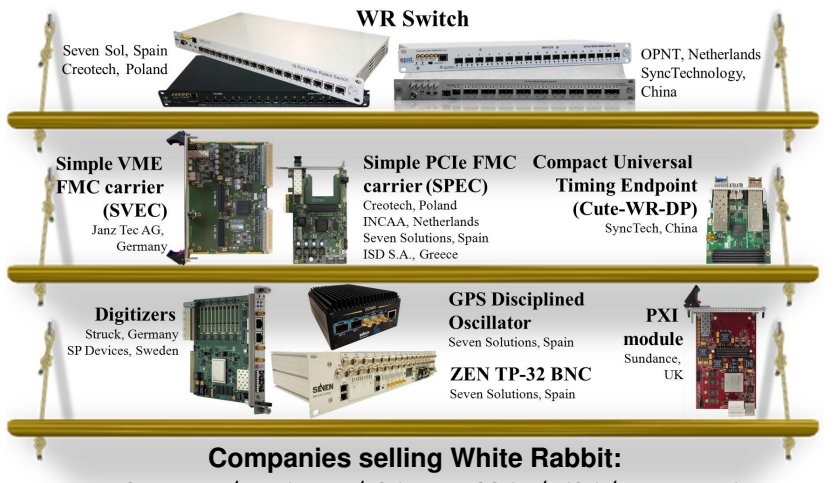

<www.ohwr.org/projects/white-rabbit/wiki/wrcompanies>

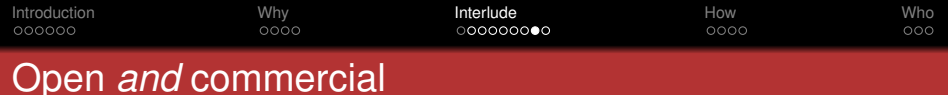

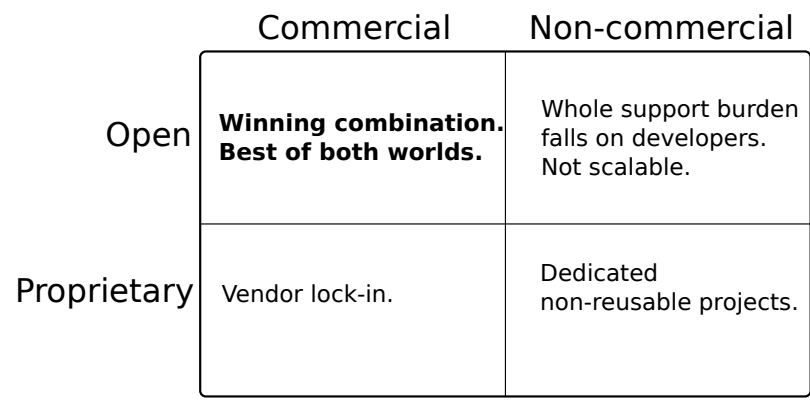

We are currently exploring this combination with the support of CERN's Knowledge Transfer Group.

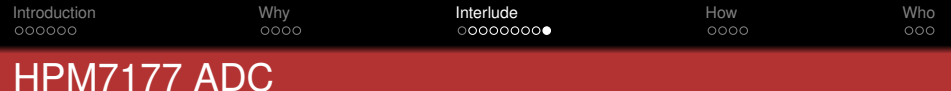

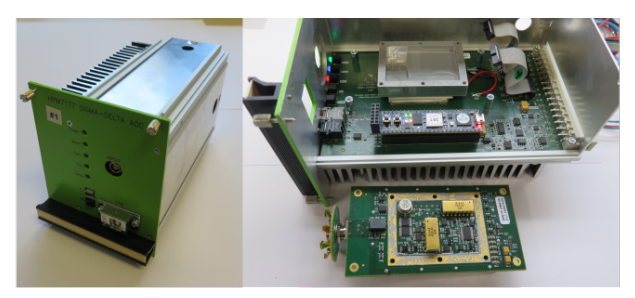

#### Re: HPM7177 ADC from CERN « Reply #148 on: April 08, 2021, 05:19:07 pm »

### (from https://www.eevblog.com/forum/metrology/hpm7177-adc-from-cern)

CERN must be a gold mine for us electronic engineers! I am realy glad that CERN is making the 8,5 digit DVM open to the public! Is the LTC2378-20, LT1236, THS4531-based driver and SMN resistor networks also open to the public?

### @DrJohnnyLemonhead 2 years ago

That feeling when you take 30 minutes of your day to bask in the raw magnificence of a beautiful machine coming together. Wonderful work Marco and nothing but love to CERN for open sourcing this. Magnificent work by everyone. Thank you for sharing.

(from https://www.youtube.com/watch?v=D28uSzCs7-k) 凸3 夕 Reply

<span id="page-21-0"></span>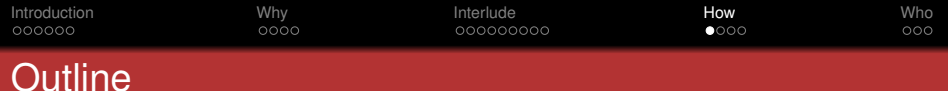

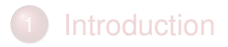

- [Why an OSPO](#page-8-0)
- [Interlude: some CERN examples of Open Source](#page-12-0)
- 4 [How the OSPO will operate](#page-21-0)

## [The team](#page-25-0)

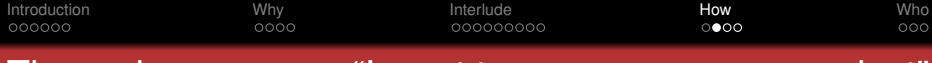

The main use case: "I want to open-source my project'

### **Software**

Get in touch by writing to Open.Source@cern.ch

### **Hardware**

The entry point for dissemination in this case is KT. Contact them for advice and the OSPO will be involved if you decide to open-source the designs.

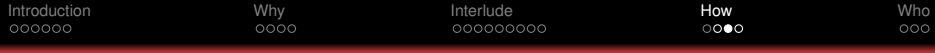

## Most common questions will hopefully be answered in:

### The OSPO website [\(https://opensource.cern\)](https://opensource.cern)

This site contains information about the OSPO itself and is more "outreachy" in nature.

## The documentation website [\(https://ospo.docs.cern.ch\)](https://ospo.docs.cern.ch)

- Best practices for open-sourcing sw/gw/hw
- Advice on how to participate in external projects
- Also how to integrate external open-source components

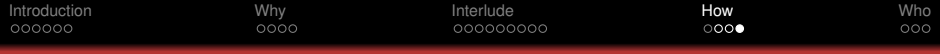

## "My question is not answered in any of the above"

## For questions which you feel at ease discussing in public:

Ask in the forum [\(https://ospo.web.cern.ch/\)](https://ospo.web.cern.ch/). In that way, others will also benefit from the discussion.

## For any other question:

Write to Open.Source@cern.ch or get in touch directly with any member of the OSPO.

See the list at [https://opensource.cern/who](https://opensource.cern/who_we_are)\_we\_are.

<span id="page-25-0"></span>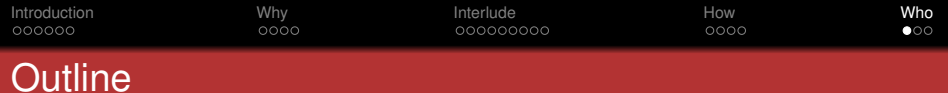

- **[Introduction](#page-2-0)**
- [Why an OSPO](#page-8-0)
- [Interlude: some CERN examples of Open Source](#page-12-0)
- 4 [How the OSPO will operate](#page-21-0)

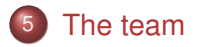

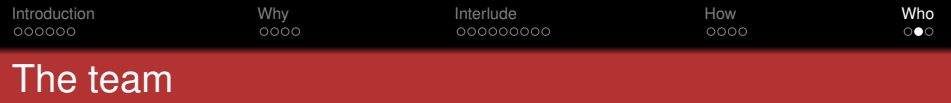

The CERN OSPO is a community endeavour. We want many people to participate. This is the current list of members: Matthias Bonora (TE), Hamza Boukabache (HSE), Andriy Boychenko (HSE), Sunje Dallmeier-Tiessen (RCS-SIS), Han Dols (KT), Philip Elson (BE), Axel Naumann (EP, Chair), Giacomo Tenaglia (IT), Javier Serrano (BE) and Alexander Yohei Huss (TH), with the precious help of Victoria Huisman Sigcha (IT-CA) Hafsa Saboor (RCS-SIS) and Antonia Winkler (RCS-SIS).

<span id="page-27-0"></span>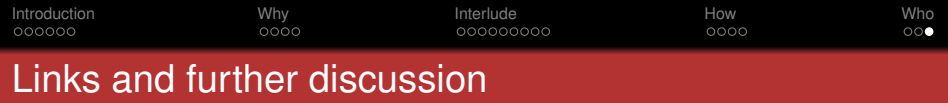

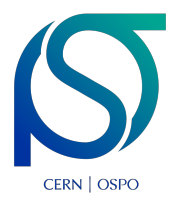

OSPO website: <https://opensource.cern> Documentation website: <https://ospo.docs.cern.ch> OSPO forum: <https://ospo.web.cern.ch/> OSPO email address: [Open.Source@cern.ch](mailto:Open.Source@cern.ch)

Join us for more in-depth discussion tomorrow at 14:00 in the Main Auditorium: [https://indico.cern.ch/event/1327563/.](https://indico.cern.ch/event/1327563/)